# Free download Business object product 12 1 0 administration getting started guide (PDF)

change your wifi network name and password with the admin 10 0 0 1 admin login clean css how to access and change your wi fi router's settings 10 0 0 1 admin login 10 0 0 1 ip address whatismyip com 10 0 0 1 login admin change wifi settings ssid name password how to connect to your home router as an administrator lifewire how to log in to your router highspeedinternet com router login page how to access your netgear router how do i log in to my netgear router how to access and change your wifi router settings 10 0 0 1 steps to log in to it and tips for fixing login how to login to the tp link router s web management page when how do i login to my router d link administrator password advanced modem setup centurylink how to log in to your wifi modem shaw support 10 0 0 0 1 and 10 0 0 1 router ip addresses netspot the national administrative organization in japan courts halt parts of biden s student loan repayment plan msn administration administrator administrative 2 2 2 2 2 2 administration office the university of tokyo hospital

> study guide for civil service test 73514

# change your wifi network name and password with the admin May 24 2024

if you need to change your wifi network s name and password check out the quickest and easiest ways to get it done you can also change them manually with our admin tool the wireless gateway s administration site 10 0 0 1

#### 10 0 0 1 admin login clean css Apr 23 2024

login to your router 10 0 0 1 enter the ip 10 0 0 1 into your browser and pressing enter if no login screen shows up try finding the correct ip address for your router by searching for your router admin password enter your router username

#### how to access and change your wi fi router s settings Mar 22 2024

here s how to sign into your router to change your home network s name password security

options and various wireless settings by lance whitney updated august 30 2023 credit nikolay

# 10 0 0 1 admin login 10 0 0 1 ip address whatismyip com Feb 21 2024

10 0 0 1 is the ip address that is used to login to the admin page for certain routers such as comcast xfinity certain router companies use the address as a gateway or access point for admin access to manage router settings

### 10 0 0 1 login admin change wifi settings ssid name password Jan 20 2024

10 0 0 1 login is an ip used by most router brands as their default gateway login ip address 10 0 o 1 login is used to access the router setup page to configure various wireless security settings to access the admin panel hit the link below

### how to connect to your home router as an administrator lifewire Dec 19 2023

if you can t log in confirm the router s ip address and credentials then reboot the router or reset its software this article explains how to connect to your router as an administrator these steps work for nearly any router and modem

#### how to log in to your router highspeedinternet com Nov 18 2023

use our table to find your router's information and enter its ip address or custom url into the address bar for example enter routerlogin net or 192 168 1 1 to log into a netgear router your router login page should appear requesting a password

#### router login page how to access your netgear router Oct 17 2023

navigating to router login use your web browser to go to routerlogin net or routerlogin com the

router s ip address commonly 192 168 1 1 or 192 168 0 1 can also be used login credentials the default username is usually admin and the password password

#### how do i log in to my netgear router Sep 16 2023

to log in to your netgear router with a web browser launch a web browser from a device that is connected to your router's network enter routerlogin net or 192 168 1 1 in the address bar the router login window displays enter the router admin user name and password the user name is admin

#### how to access and change your wifi router settings Aug 15 2023

how to access your router as an administrator before starting ensure that you re connected to your router via an ethernet cable or a wireless network open a browser to access your router s firmware type 192 168 0 1 or 192 168 1 1 in the url bar these should work in most cases

#### 10 0 0 1 steps to log in to it and tips for fixing login Jul 14 2023

how to log in 10 0 0 1 before accessing 10 0 0 1 you should ensure it s the default gateway address or the default local address of your router otherwise you can t log in to it then follow these steps to access 10 0 0 1 admin step 1 open a web browser on your computer to enter its main page

### how to login to the tp link router s web management page when Jun 13 2023

step 1 connect your device to tp link router connect the device to the router via an ethernet cable or wireless by using the ssid network name and password printed on the bottom label of the router step 2 access the web management page it s recommended to use firefox chrome edge to access the web management page of router

#### how do i login to my router d link May 12 2023

step 1 open your web browser and enter the ip address of the router into the address bar not in google the default ip is 192 168 0 1 or using the link dlinkrouter local step 2 you should be taken to a d link login page by default the username is admin and no password is required note administering a router over wi fi

## administrator password advanced modem setup centurylink *Apr*11 2023

1 connect a device to your network over wifi or using an ethernet cable connected to your modem this works best on a tablet or computer 2 open a web browser and type 192 168 0 1 into the web address field 3 sign in to the modem settings gui using your admin username and admin password printed on the sticker

#### how to log in to your wifi modem shaw support Mar 10 2023

in the address bar type in the following 192 168 0 1 and press the enter key on your keyboard you will be presented with your wifi modem login page enter the following information username cusadmin password this information is located on the white sticker on the top or side of your modem

#### 10 0 0 0 1 and 10 0 0 1 router ip addresses netspot Feb 09 2023

10 0 0 1 admin the 10 0 0 0 1 ip address is incorrect it s supposed to be 10 0 0 1 people get the two ip addresses mixed up because they look similar and people also don t know that ip addresses consist of four eight bit numbers

#### the national administrative organization in japan Jan 08 2023

1 the outline of national administrative organization national administration is uniformly carried out by the cabinet and the organizations under the cabinet the cabinet ministries agencies and

public corporations function as one organization at the top of which exists the cabinet

## courts halt parts of biden s student loan repayment plan msn *Dec* 07 2022

more than 8 million borrowers have enrolled in save so far and 4 6 million of them have a 0 monthly payment but the lawsuits say the biden administration s save plan goes too far

### administration administrator administrative 2 2 2 Nov 26 2 2022

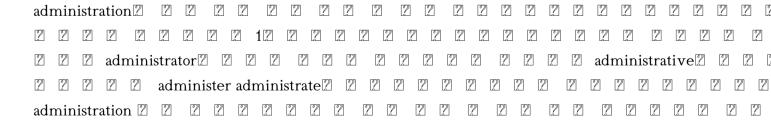

#### administration office the university of tokyo hospital Oct 05 2022

the labor and personnel group is responsible for a wide range of duties including labor and payroll affairs for more than 4 000 faculty and staff members welfare services such as management of mutual aid associations and daycare centers and occupational safety and health services

- <u>loopholes</u> of the rich how the rich legally make more money and pay less tax rich dads <u>advisors Copy</u>
- hillforts of england and wales shire archaeology (PDF)
- historia del seminario de montezuma sus precedentes fundacii 1 2 n y consolidacii 1 2 n 1910
   1953 spanish edition (PDF)
- physics p1 p2 p3 past papers ocr (2023)
- performance evaluation and attribution of security portfolios handbooks in economics academic press Copy
- jaguar anti theft system .pdf
- the employee recruitment and retention handbook .pdf
- manuale di java 9 programmazione orientata agli oggetti con java standard edition 9 Copy
- smart home controller eaton (2023)
- <u>la metamorfosi (PDF)</u>
- ccna routing and switching deluxe study guide exams 100 101 200 101 and 200 120 (2023)
- elementary statistics picturing the world 6th edition Full PDF
- care of the australian bearded dragon lafeber company Copy
- cbse history class 8 Full PDF

- statistics journals (2023)
- nicholson snyder microeconomic theory 11th edition (2023)
- toddler books ages 2 4 3 5 matt the green cat teaching your kids the value of friends and family .pdf
- akademsko pisanje za studente prava (2023)
- accelerate building and scaling high performing technology organizations (2023)
- <u>libro la viuda fiona barton (2023)</u>
- financial math chapter 11 money in review answers (Read Only)
- hajj guide (PDF)
- paroxysm a victorian medical exam erotica professor fevershams academy of young womens correctional education 3 (Read Only)
- <u>lab 11 the skeletal system bones answers Full PDF</u>
- <u>broken link (Download Only)</u>
- accounting for receivables chapter 9 solutions Copy
- 100 modi di dire in inglese idioms phrases volume 2 file type [PDF]
- study guide for civil service test 73514 .pdf